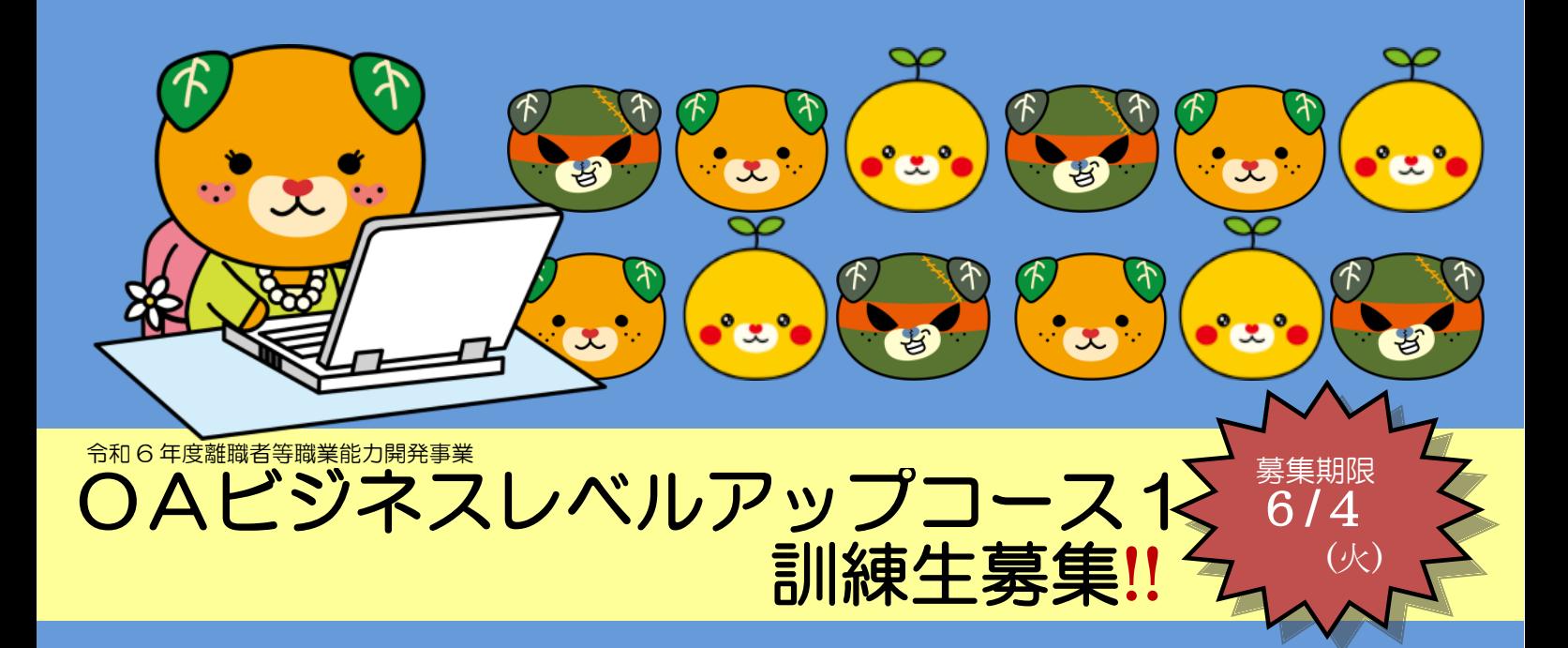

訓練開始までの流れ

訓練開始 6/19(水)

## 訓練の概略

## フレッシュバリュー ←松山 高松→ 西条 I<sup>C</sup> 総合科学博物館 GS 中萩駅 新居浜 産業技術専門校 大生院公民館 A H H H H 大生院保育園 R11 大生院駐在所 中学校 井 入校選考会場地図 ・R6.6.18(火)~9.17(火) 概ね 月~金(9:00~15:50) ・15 名 (定員に満たない場合は中止することがあります) 取得目標資格 コンピューターサービス技能評価試験 (ワープロ部門:3 級・2 級) (表計算部門 :3 級・2 級) ・公共職業安定所に求職申込を行い、 公共職業安定所長の受講指示、受講推薦又は 支援支持を受ける事の出来る方 その他 ・受講料は無料ですが、テキスト代(約14,000円) と検定料等は受講者負担となります。 ・提出された応募書類は返却いたしません。 訓練期間 定 員 応募資格 訓練実施場所地図 ・住所地を管轄す るハローワーク訓 練窓口でご相談く ださい。 ・入校願書を提出し てください。 ・受付 9:00~ ・適性検査・面接 ・書面と掲示にてお 知らせ ・当校で行います。 (都合により委託先で行 う場合があります) 各 ハ ロ ー ワ ー ク 新 居 浜 産 業 技 術 専 門 校 求職申込 応 募  $~\sim$ 6/4 $({\cal W})$ 入校選考 6/7(金) 結果発表 6/11(火) 入校式 6/18(火)

GS (有)ミートハウス フジタ (株)レクザム 旧ブルドッグ 旧伊予銀行 飯岡支店 R11 ←産業道路 新居浜→ 至 王至森寺 西条 IC ←松山

新居浜産業技術専門校 新居浜市大生院 1233-2 0897-43-4123

西条市飯岡 3188 TEL (0897)5606003

(有)ミートハウスフジタ

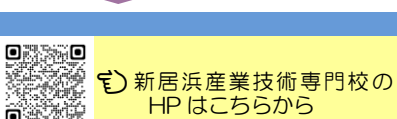

委 託 先

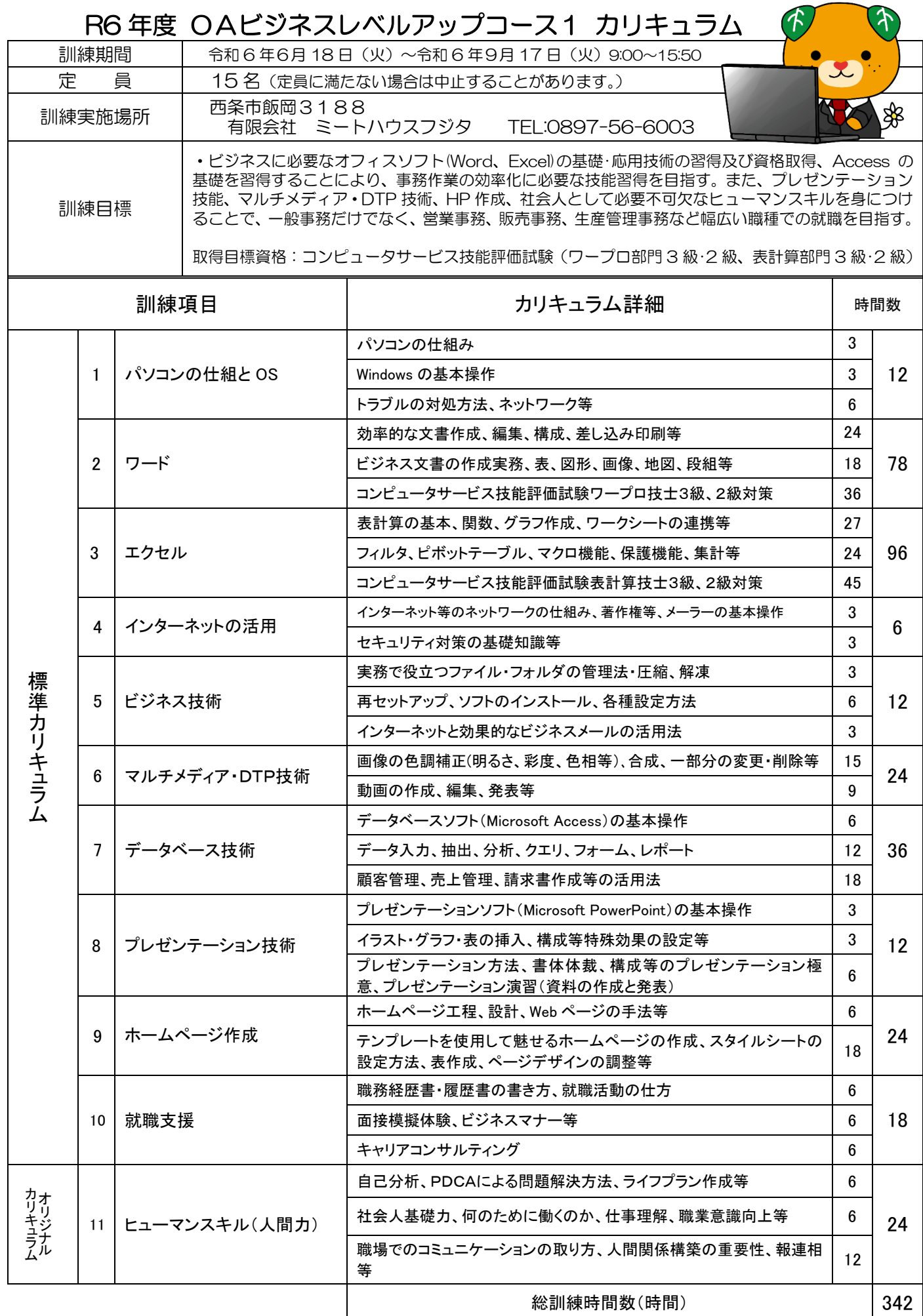

※受講料は無料ですが、テキスト代(約¥14,000)、検定料等は自己負担となります。